*Bộ Lễ* 

## Hương Kinh

Phạm Đức Huyến Đỗ Vy Hạ - Vũ Đình Ân

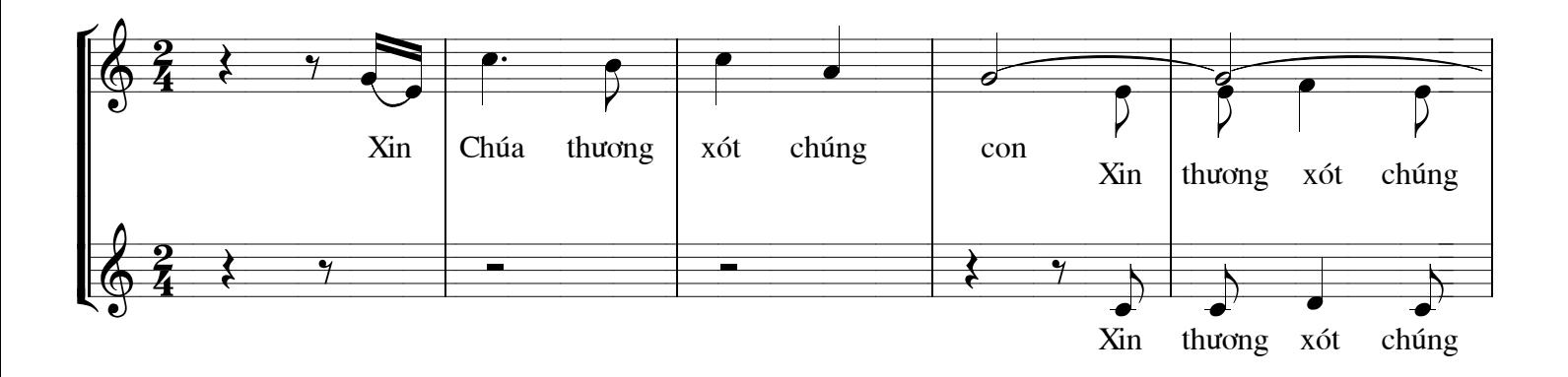

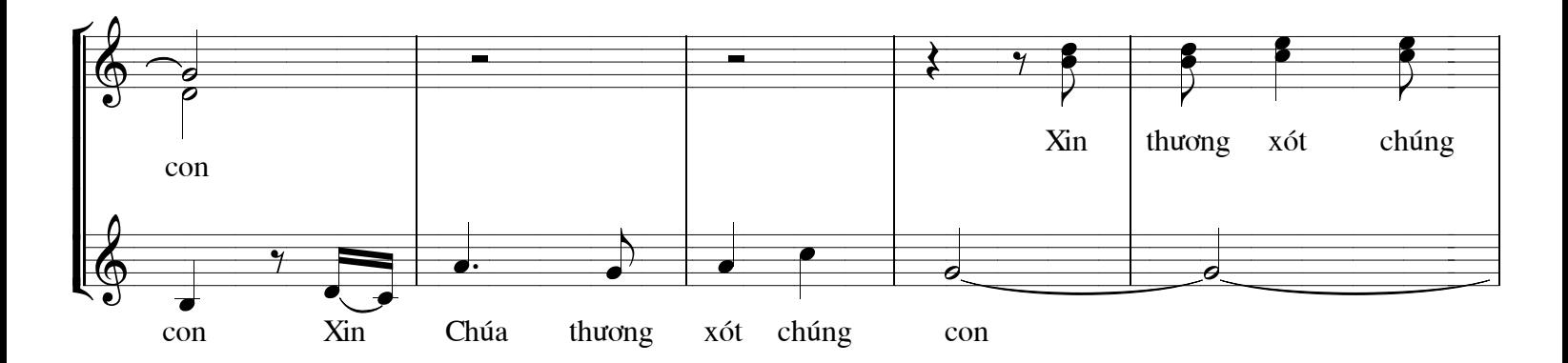

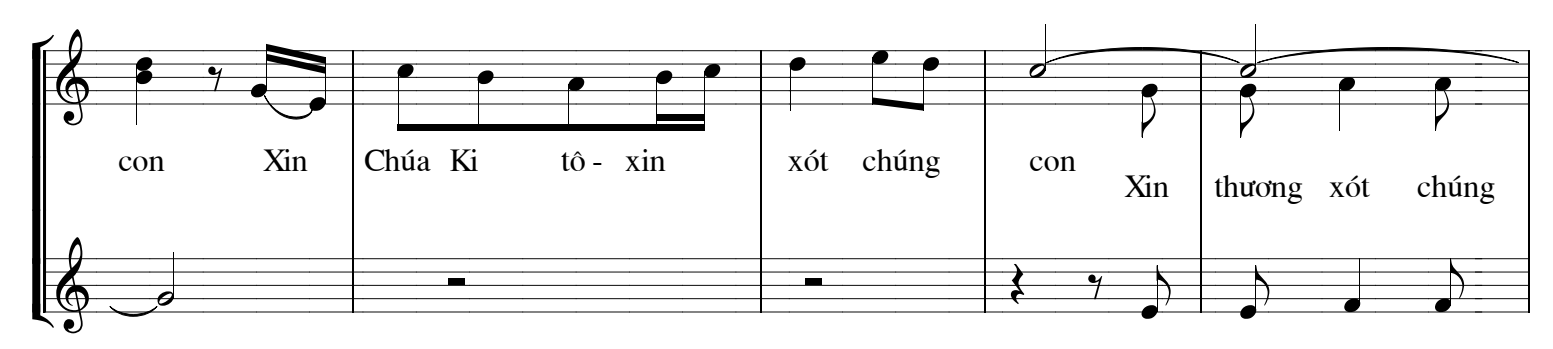

Xin thương xót chúng

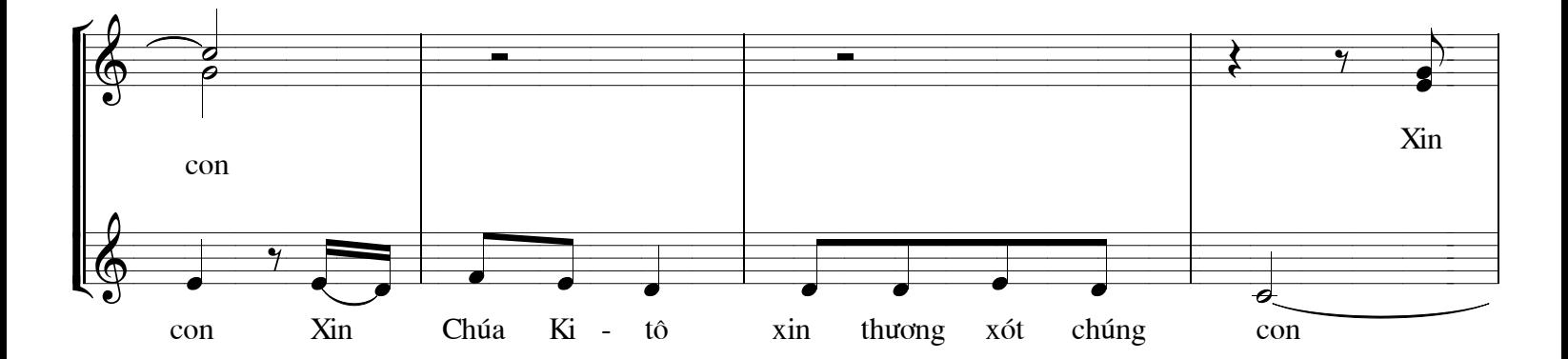

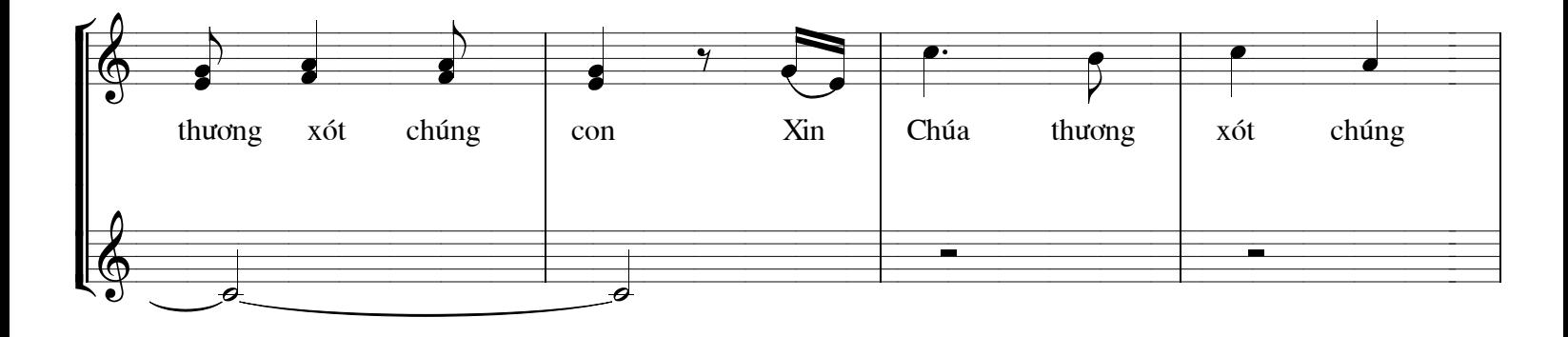

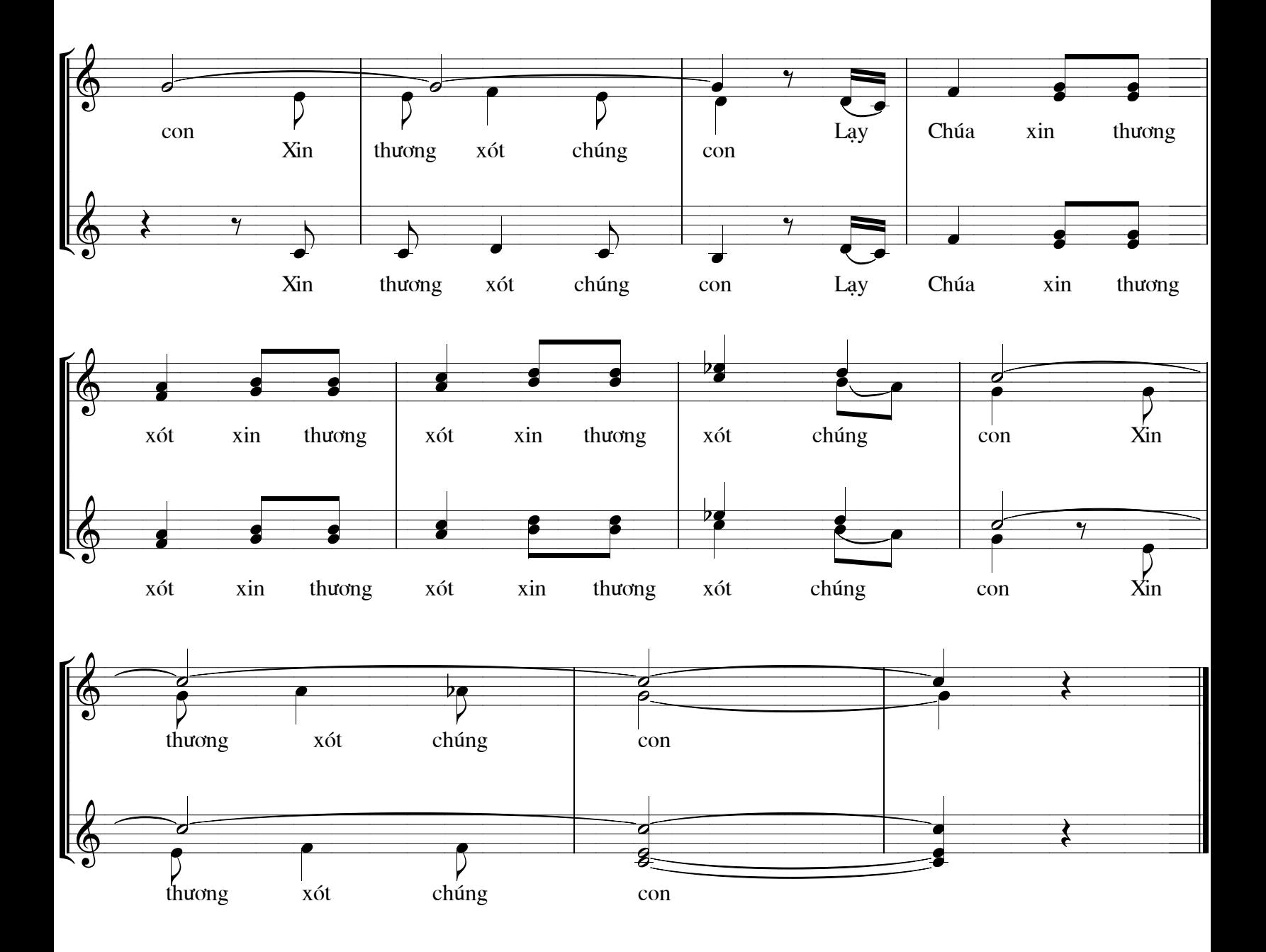